## **Feasibility Study of Tomography using Cargo Scanner System by Modeling and Experimental Methods**

# **AmirMohammad Beigzadeh\* , Mojtaba Askari, Ali Taheri**

Radiation Application Research School, Nuclear Science and Technology Research Institute, Tehran, Iran \*abeigzadeh@aeoi.org.ir

#### **Abstract**

Today, computed tomography has vast applications in medical and industrial imaging systems. In CT, an image is obtained from the objects by scanning them at different angles and reconstructing the image. Industrial CT is used in many industrial applications for inspection of the parts. Some of the key applications of CT in industry are fault detection, nondestructive inspection, failure analysis, metrology, assembly analysis and reverse engineering. In this paper, the feasibility of CT of a standard phantom specimen is performed by using a cargo scanner system. The phantom contains 5.0 mm, 10.0 mm, and 20.0 mm diameter rods made from iron, aluminium, and polyethylene. The total number of phantom rods is 9. The Imaging system geometry consists of a linear array detector and a gamma ray source. Two mathematical methods, MLEM and BackProjection were used for reconstructing the projections obtained from the samples. the proposed CT system was first simulated by MCNPX Monte Carlo code. The CT images of phantom were then compared in terms of the reconstruction methods and the experimental and simulated geometry.

**Keywords:** Computed Tomography, Gamma Radiography, MCNPX, Contrast Test, Resolution Test

# **امكانسنجي مقطعنگاري با بهرهگيري از سيستم كارگو اسكنر بهروش مدلسازي و تجربي**

**، مجتبي عسكري، علي طاهري \* اميرمحمد بيگزاده**

استاديار، پژوهشكده كاربرد پرتوها، سازمان انرژي اتمي، پژوهشگاه علوم و فنون هستهاي، تهران، ايران \*abeigzadeh@aeoi.org.ir

## **چكيده**

امروزه مقطعنگاري كامپيوتري كاربردهاي گ ستردهاي در سي ستمهاي ت صويربرداري پز شكي و صنعتي دارند. در مقطعنگاري تصوير درون اجسام با استفاده از اسكن در زواياي مختلف و بازسازي تصوير بهدست ميآيد. مقطعنگاري صنعتي در بسياري از حوزههاي صنعتي براي بازر سي داخلي قطعات مورد استفاده قرار ميگيرد. برخي از كاربردهاي كليدي آن در صنعت، تشخيص عيوب، بازر سي غيرمخرب، تحليل شك ست، اندازه شنا سي، تحليل مونتاژ و كاربردهاي مهند سي معكوس ا ست. در اين مقاله، امكانسنجي مقطعنگاري يك نمونه فانتوم استاندارد با بهرهگيري از سيستم كارگو اسكنر خودرويي انجام شد. فانتوم متشكل از 9 ميله با قطر ،5 10 و 20 ميليمتر از جنس آهن، آلومينيوم و پلياتيلن بود. هندسه اصلي اين سيستم از يك آشكارساز خطي آرايهاي و چشمة پرتوزاي گاما تشكيل شده ا ست. براي باز سازي تصاوير جسم از دو روش رياضي MLEM و BackProjection استفاده شد. در ابتدا سيستم مقطعنگاري پيشنهادي با استفاده از كد مونتكارلوي MCNPX شبيهسازي شد. خروجي سطح مقطع جسم از نقطهنظر روش بازسازي بهكار گرفته شده و هندسه تجربي و شبيهسازيشده با يكديگر مقايسه شدند.

**واژگان كليدي**: مقطعنگاري رايانهاي، تصويربرداري گاما، كد MCNPX، آزمون قدرت تفكيك، آزمون تباين

## **-1 مقدمه**

فناوري مبتني بر پرتوي گاما و اشعه ايكس بينش كاملاً نويني را در مورد ساختارهاي ناپيدا ارائه ميدهد. با بهرهگيري از اين پرتوها ميتوان ساختارهاي داخلي را بهسرعت و بهصورت غيرمخرب، ضبط، آناليز، اندازهگيري و بازرسي كنيد. بديهي است كه فناوري اشعه ايكس موارد پنهان را قابلمشاهده ميكند. پرتوي گاما شكل نافذ تابش الكترومغناطيسي پرانرژي هستند. با توجه به قابليت نفوذ بالاي آنها، اشعه ايكس سخت و گاما به طور گسترده براي تصويربرداري از داخل اشياء و تصويربرداري صنعتي در پرتونگاري<sup>٬</sup> پزشكي و دستگاههاي بازرسي- امنيتي فرودگاه استفاده ميشود[1]. يكي از اين روشهاي تصويربرداري مقطعنگاري كامپيوتري<sup>٢</sup> است. امروزه طيف گستردهاي از صنايع بهويژه صنايع شيميايي و پتروشيمي علاقه زيادي به استفاده از سيستمهاي مقطعنگاري هستهاي عليالخصوص سيتياسكن به منظور بهبود طراحي، عمليات، بهينهسازي

**<sup>1</sup>** radiography **<sup>2</sup>** Computed Tomography (CT)

و عيبيابي فرآيندهاي صنعتي دارند. عليرغم اينكه سيستمهاي سيتياسكن كاربرد زيادي در حوزه پزشكي پيدا كردهاند اما استفاده از آنها در حوزههاي صنعتي به دليل پيچيدگي و تنوع سيستمهاي مورد استفاده در اين حوزهها در ابتداي مسير تكامل و پيشرفت قرار دارد تا به امروز، نسلهاي مختلفي از سيتياسكن بعد از نسل اوليه اسكنر اشعه ايكس از سال 1972 معرفي شده است. نسل سي تي به تعداد آشكارساز و چشمه، چيدمان هندسي و روشهاي جمعآوري دادهها بستگي دارد[2]. مقطعنگاري صنعتي در بسياري از زمينههاي صنعت براي بازرسي داخلي قطعات مورد استفاده قرار گرفته است كه در ادامه به برخي از كاربردهاي آن اشاره شده است[3].

**مونتاژ**: يكي از شناختهشدهترين شكلهاي آناليز با استفاده از CT براي مونتاژ يا آناليز چشمي است. سيتياسكن نماهايي مقطعي ازداخل اجزا را در موقعيت عملكردي خود،

-

بدون جداسازي قطعات يك جسم، فراهم ميكند. از جمله كاربردهاي عملي اين كاربرد ميتوان بررسي مونتاژ قطعات داخل موتور خودرو اشاره نمود.

**تشخيص حفرهها، تركها و عيوب:** تعيين عيوب، حفرهها و شكافها در يك شي نياز به آزمايش مخرب دارد. سيتياسكن ميتواند ويژگيهاي داخلي و عيوب نمايش اين اطلاعات را بهصورت سهبعدي بدون صدمه قطعه شناسايي كند. سيتياسكن صنعتي (اشعه ايكس 3 بعدي) براي تشخيص عيوب داخل يك قطعه مانند خلل و فرج داخل آن [4]، گنجايش، يا ترك در آن استفاده ميشود [5]. ريختهگري فلزات و قطعات پلاستيكي قالبگيري شده معمولاً به دليل فرآيندهاي خنكسازي، انتقال بين ديوارههاي ضخيم و نازك و خواص مواد، مستعد تخلخل هستند. آناليز فضاي تهي را ميتوان براي مكانيابي، اندازهگيري و آناليز فضاهاي خالي در قطعات پلاستيكي يا فلزي استفاده كرد.

**آناليز ابعاد هندسي و تلورانس:** بدون آزمايش مخرب، اندازهشناسي كامل فقط بر روي ابعاد بيروني اجزا، مانند دستگاه اندازهگيري مختصات<sup>۳</sup> با يک سيستم بينايي براي نقشهبرداري از سطوح خارجي انجام ميشود. روشهاي بازرسي داخلي مستلزم استفاده از پرتوهاي يونساز پرنفوذ يا استفاده از آزمايش مخرب است. سيتياسكن صنعتي امكان اندازهگيري كاملاً غيرمخرب را فراهم ميكند. با پيچيدگي هندسي نامحدود، پرينت سهبعدي اجازه ميدهد تا ويژگيهاي داخلي پيچيده يك جسم با هزينه مناسب در دسترس قرار گيرد كه چنين ويژگيهايي با استفاده از دستگاه اندازهگيري مختصات سنتي قابل دسترسي نيستند. **روشهاي المان محدود مبتني بر تصوير:** روش المان محدود مبتني بر تصوير، دادههاي تصوير سهبعدي را از توموگرافي كامپيوتري اشعه ايكس به طور مستقيم براي آناليز اجزاي محدود يك جسم را به مش تبديل ميكند. مزاياي اين روش شامل مدلسازي هندسههاي پيچيده (مثلاً مواد كامپوزيتي) يا مدلسازي دقيق اجزاي «بهعنوان توليد شده» در مقياس خرد است[6].

مقطعنگاري كامپيوتري زماني ضروري است كه كاربر به دنبال ارزيابي، آناليز يا آزمايش ويژگيهاي داخلي و/يا خارجي يك جزء بدون از بين بردن جسم باشد. مقطعنگاري

**<sup>3</sup>** coordinate-measuring machine

كامپيوتري صنعتي به طور كلي در طول پنج مرحله مختلف توليد از قبيل پيشتوليد – طراحي و آناليز، توليد – ارزيابي استحكام، بررسي شكست – كشف عيوب و نواقص، بازرسي قطعه - تست تكرارپذيري، مهندسي معكوس - تنظيم طراحي يا تحقيق و توسعه نياز است.

از انواع روشهاي مقطعنگاري ميتوان مقطعنگاري امپدانس الكتريكي، تصويربرداري رزونانس، مغناطيسي، مقطعنگاري پرتوي را نام برد؛ كه در مطالعه حاضر مقطعنگاري پرتوي موردبحث قرار گرفته شده است: اساس كار همهي دستگاههاي مقطعنگاري گاما و ايكس در شكل 1 نشان داده شده است.

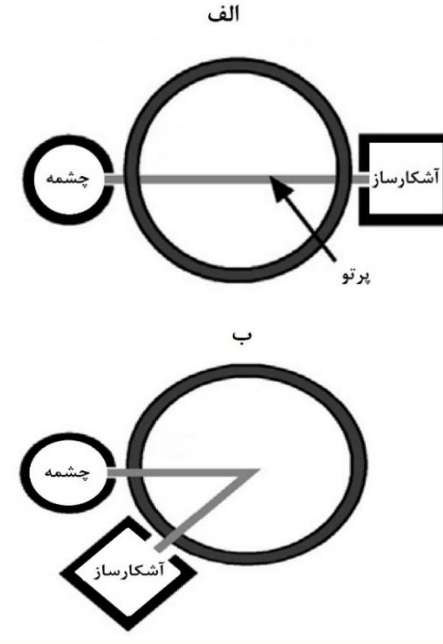

**شكل -1 انواع روشهاي اندازهگيري مورد استفاده در دستگاههاي مقطعنگاري صنعتي. (الف) روش عبوري (ب) روش پسپراكندگي[7].** 

در روش عبوري چشمه و آشكارساز در دو طرف شي مورد مطالعه قرار ميگيرند. در روش پسپراكندگي، آشكارساز در جايي غير از مسير مستقيم قرار ميگيرد تا پرتوهاي پراكنده شده را اندازهگيري نمايد. شدت باريكه (تعداد فوتون در ثانيه) به تعداد اندركنشهايي كه درون شي مورد مطالعه اتفاق ميافتد بستگي دارد و به طور پيوسته توسط آشكارساز مورد اندازهگيري قرار ميگيرد[7]. مقطعنگاري شامل چندين اندازهگيري در جهتهاي مختلف در اطراف

1

شي مورد مطالعه ميباشد. در مقطعنگاري عبوري معمولاً يك يا چند چشمه و آرايهاي از آشكارسازها در جهت ديگر براي به دست آوردن پروجكشن استفاده ميشود. بر اساس هندسه سيستم و پروجكشنهاي به دست آمده ميتوان سطح مقطع شي مورد مطالعه را بازسازي نمود.

## **-2روش كار**

براي بازسازي تصوير دو شاخه وجود دارد: 1) روشهاي تحليلي و 2) الگوريتمهاي تكرارشونده. اساس كار روشهاي تحليلي استفاده از نظريه عكس رادون است كه روش فيلتر بك پروجكشن از اين نوع ميباشد. الگوريتمهاي تحليلي داراي يك فرآيند فيلتركردن و بكپروجكشن ميباشند در حالي كه روشهاي تكرارشونده فرآيند پروجكشن و بك پروجكشن را تكرار مي كنند [8،8 و٨].

**-2-1 روش تحليلي** 

روش تحليلي براي به دست آوردن يك رابطه رياضي بين شدت پرتو عبوري از ماده و خواص ماده است، فرض كنيد يك تيغه بينهايت با ضخامت a بين يك باريكه تك جهته و تک انرژی با شدت $I_0$  و آشکارساز قرار گرفته است که در شكل 2 نشان داده شده است. (x(I شدت در مكان x برابر با تعداد پرتوهايي است كه از سطح در واحد زمان عبور مي كنند. اگر پراكندگي وجود نداشته باشد رابطه زير برقرار است كه در آن µ، ضريب تضعيف خطي ميباشد[7].  $dl(x) = -\mu I(x)dx$  (1)

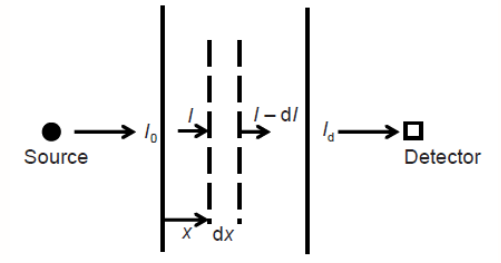

**شكل -2 تغييرات شدت باريكه عبوري از يك تيغه بهصورت شماتيك.**

ضريب تضعيف يك خاصيت فيزيكي ماده است كه به انرژي پرتو بستگي دارد، اما در عمل وابسته بودن به انرژي معمولاً ناديده گرفته ميشود. با انتگرالگيري از معادله 1 بر حسب x خواهيم داشت:

$$
I(x) = I_0 \exp(-\mu x) \tag{7}
$$

Id يا شدت محاسبه شده در آشكارساز از رابطه زير به دست ميآيد.

$$
I_d = I(a) = I_0 \exp(-\mu a) \tag{5}
$$

زمانی که تیغه از چند لایه تشکیل شده باشد و هر لایه  
دارای ضریب تضعیف متفاوت باشد، شدت ثبت شده در  
آشکارساز از رابطه زیر به دست میآید.  
که در آن <sub>۱۱۹</sub>۹ <sub>n</sub>۹) ۱<sub>۱</sub>۹ = I<sub>0</sub>exp(–
$$
\sum_{n} \mu_n a_n
$$
که در آن <sub>n</sub>۹<sub>�</sub>۰۵) ۱۵  
لایه ۱۱م میباشند.  
برای یک شکل دوبعدی دلخواه معادلات بالا بهصورت زیر برای یک شکل دوبعدی دلخواه معادلات بالا بهصورت زیر

 $I_d(t; \theta)$ 

$$
= I_0 \exp(-\int\limits_{L(t;\theta)} \mu(x,y)ds)
$$
 (2)

كه در آن  $\mathrm{L}(\mathrm{t};\theta)$  خطى مىباشد كه چشمه و آشكارساز را  $\theta \in \Theta$ به هم متصل مي كند. (s,t) مختصات چرخش بهوسيله $\theta \in \Theta$  $I_d(t; \theta)$  از (x,y) برای موازی کردن محور s و پرتو، (α, π) شدت اندازهگيري شده توسط آشكارساز ميباشد. اگر ز نظر عدم قطعيت اندازهگيري قابل اندازهگيري و  $I_d(t;\theta)$ تشخيص باشد، انتظار ميرود كه بتوان براي بازسازي تصوير يك مقطع به كار رود زيرا توزيع ضريب تضعيف متناسب با توزيع مواد است.

در ادامه دو روش بكار برده شده در بازسازي تصاوير در اين تحقيق بهصورت دقيقتر توضيح داده خواهد شد.

## **-1-2-1 بك پروجكشن مستقيم**

در هر زاويه، شدت تضعيف شده كه اندازهگيري ميشود را ميتوان به آساني به مجموع ضرايب تضعيف پيكسلهاي مسير آن پرتو نسبت داد، اگر چه سهم هر پيكسل مشخص نيست. سادهترين فرض اين است كه هر پيكسل در طول مسير سهم يكساني دارد. از اين رو سادهترين شكل بك پروجكشن در پيكسل با مختصات (y,x (جمع تمام پروجكشنهايي است كه از آن عبور ميكند و بهصورت زير بيان ميشود[7].

$$
\mu_{DBP}(x,y) = \int_{}^{\pi} p[t(x,y;\theta;\theta)d\theta \qquad \qquad (\mathfrak{H})
$$

 **-2-1-2 روش تكرارشونده الگوريتم MLEM** 

امروزه با توجه به پيشرفت رايانهها، بازسازي تصوير با استفاده از روشهاي تكرارشونده بيشتر مورد استفاده قرار ميگيرد. در روشهاي تكرارشونده از حل معادلات خطي و كمينه كردن يك تابع هدف استفاده ميشود. الگوريتمهاي زيادي براي كمينه كردن تابع هدف و حل معادلات خطي وجود دارد كه محبوبترين آنها MLEM<sup>۴</sup> مىباشد. هدف از اين الگوريتمها كاهش نويز تصوير بدون از دست دادن قدرت تفكيك مكاني سيستم ميباشد. روشهاي متفاوتي براي توليد يك تابع هدف وجود دارد.

اگر از مدل نويز پوآسون استفاده شود، يك تابع هدف خاص به دست ميآيد. با حداقل كردن تابع هدف به يك الگوريتم تكرارشونده به نام MLEM ميرسيم كه بهصورت زير تعريف خواهد شد[3].

$$
x^{next}
$$
  
= x<sup>current</sup> 
$$
\frac{Backproject{\frac{Measurement}{Project(xcurrent)}}}{Backproject{1}}
$$
 (Y)

كه در آن {1} يك بردار با آرايههاي يك مي باشد. اندازه بردار برابر با اندازه بردار پروجكشن ميباشد. در اين الگوريتم از نسبت دادهها بهجاي اختلاف دادهها استفاده ميشود. ويژگي مشخصه اين الگوريتم غير منفي بودن آن است. اگر تصوير اوليه 0x داراي پيكسل منفي نباشد، مقادير تصوير هرگز منفي نخواهند شد. الگوريتم MLEM همچنين به اسم الگوريتم لوسي-ريچاردسون<sup>۵</sup> نيز ناميده ميشود، زيرا ريچاردسون و لوسي اين الگوريتم را در سالهاي 1972 تا 1974 براي بهبود كيفيت تصوير گسترش دادند. بيان رياضي الگوريتم MLEM بهصورت زير ميباشد:  $(\lambda)$  $x_j^{\text{next}} = \frac{x_j^{\text{current}}}{\sum_i x_j^{\text{current}}}$  $\sum_{i} a_{ij} \sum_{i} a_{ij}$ ୧  $p_i$  $\Sigma_j$  a<sub>ij</sub>x<sub>j</sub><sup>current</sup>

كه در آن a $\frac{\mathbf{p_{i}}}{\mathbf{\Sigma_{j}}\mathbf{a_{ij}}\mathbf{x_{j}^{current}}}$ بک پروجكشن اندازهگيرىها نسبت به پروجكشن دادههاي فعلي ميباشد اين الگوريتم نسبت پروجكشنهاي اندازهگيري شده به پروجكشن تصوير حدس زده شده را اندازهگیری می كند. $\Sigma_{\rm i}$  بک پروجكشن  ${1}$  مے باشد.

**-3مدلسازي -3-1مدلسازي فانتوم**  براي اين منظور از فانتومي استاندارد جهت آزمونهاي قدرت تباين و قدرت تفكيك سامانه كارگو استفاده شد.

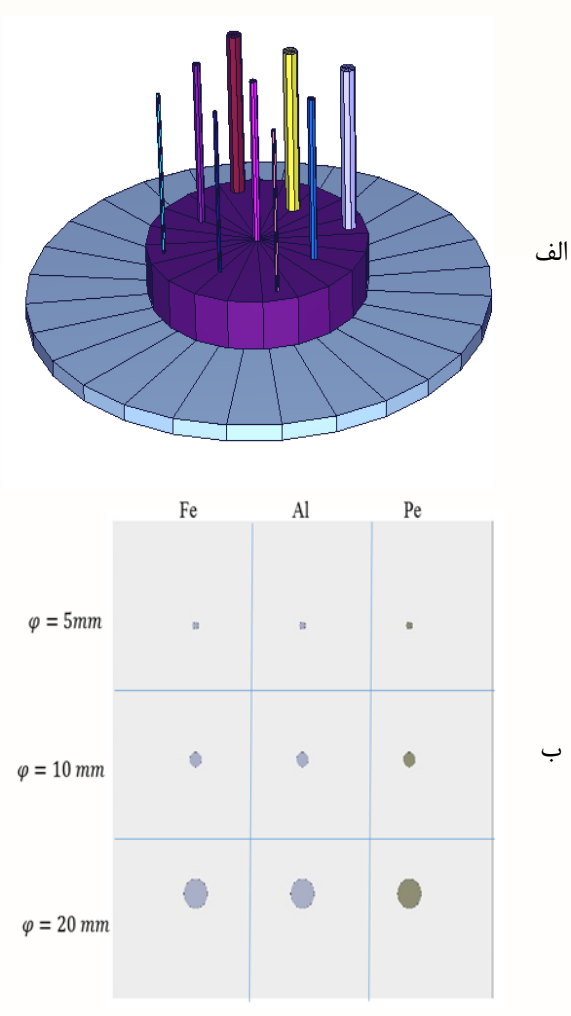

**شكل -3 طرحي از نمونه مدلسازي شده الف) نمايي از فانتوم در فضاي مدلسازي ب) جايگاه ميلهها و ابعاد آنها در فانتوم** 

در شرايط مختلف از تعاريف مختلفي براي تباين استفاده ميشود. به طور مثال تباين درخشندگي مثال استفاده ميشود، اما فرمولها را ميتوان در ساير كميتهاي فيزيكي نيز به كار برد. در بسياري از موارد، تعاريف تباين يك نسبي از نوع را نشان ميدهد: (اختلاف درخشندگي)/(درخشندگي ميانگين) در زير تعريف تباين آورده شده است:

-

**<sup>4</sup>** Maximum Likelihood Expectation Maximization **<sup>5</sup>** Lucy-Richardson

*<sup>b</sup>* (9) *b I I I* -

و *I<sub>b ب</sub>ا* به ترتيب نمايانگر درخشندگي شكل و پسزمينه *I* است. از اين معيار بهعنوان كسر وبر نيز ياد ميشود، زيرا جملهاي است كه در قانون وبر ثابت است. يكي پارامتر مهم ديگر براي ارزيابي عملكرد اسكنرهاي كارگو، اندازهگيري قدرت تفكيك مكاني تصوير است. نمونه يكي نمونه استاندارد متشكل از ميلههايي از جنس آهن، آلومينيوم و پلياتيلن است كه در شكل 3 نشان داده شده است.

فاصله مركز به مركز هر كدام از ميله در راستاي افقي و عمودي از يكديگر 90 ميليمتر در نظر گرفته شد و نيز قطر آنها به ترتيب ۰.۵ 10 و ۲۰ ميلي متر در نظر گرفته شد.

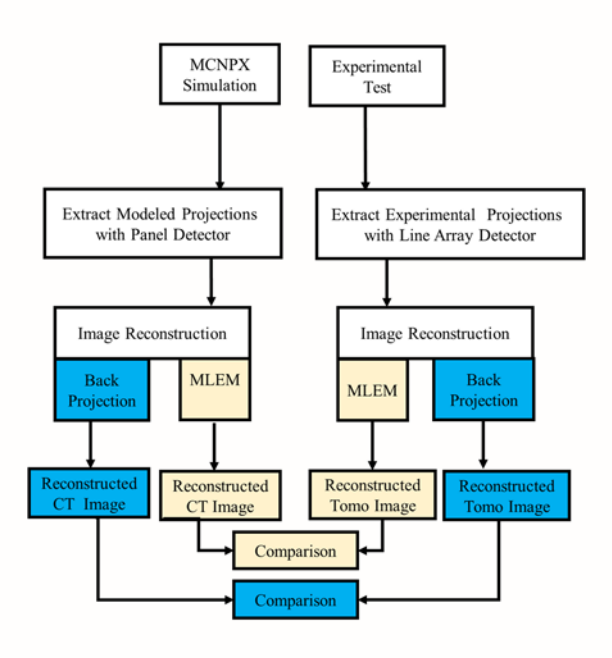

**شكل -4 الگوريتم استخراج پروجكشنها** 

يكي از كدهايي است كه ميتوان از آن در ترابرد ذرات يونساز استفاده نمود كد MCNPX است. اين كد ميتواند براي محاسبات مونتكارلويي ترابرد پرتوهاي يونساز مورد استفاده قرار گيرد. در اين تحقيق با استفاده از اين كد شبيهسازي مربوط سيستم آشكارسازي، كوليماتور و چشمه پرتوزا انجام شده است. از جمله موارد ديگر كاربرد اين كد اكتشافات نفت، حفاظت در برابر اشعه و دزيمتري، راديوگرافي، فيزيك پزشكي، طراحي و تحليل آشكارسازها،

طراحي راكتورهاي شكافت، گداخت و همجوشي و آلودگيزدايي هستند[3].

در شكل 5 تصويري از مدلسازي بخش چشمه و محفظه نگهداري آن و همچنين بخش استقرار نمونه براي چرخش و ثبت پروجكشنهاي آن در سامانه آشكارسازي خطي نشان داده شده است. براي دستيابي به تصاويراز آرايه آشكارسازي كريستال 4CdWO مدلسازي شد. در كار تجربي از يك آشكارساز ستوني استفاده گرديده است و در كار شبيهسازي براي دستيابي سريعتر به تصاوير از يك سيستم آشكارسازي پنل كه ابعاد هر كدام از پيكسلهاي آن برابر با ابعاد آشكارساز دستگاه اصلي بود مدلسازي شد.

### **-3-2 مدلسازي دستگاه تصويربرداري**

مدل دستگاه تصويربرداري از بخشهاي اصلي چشمه پرتوزا، محل استقرار نمونه تحت اسكن و سامانه آشكارسازي تشكيل شده است.

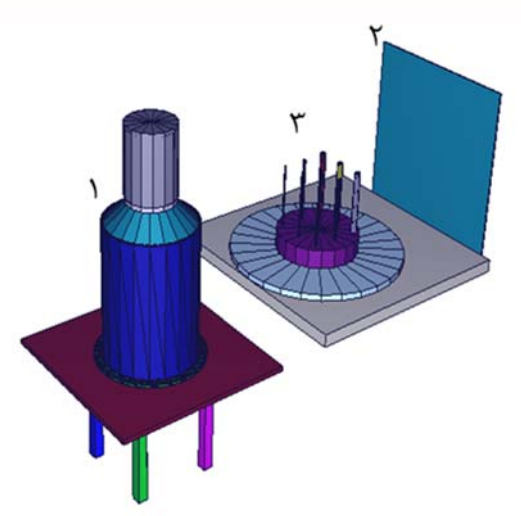

**شكل -5 نمايي از دستگاه مدلسازي شده1) نگهدارنده چشمه 2) آشكارساز صفحهاي با قدرت تفكيك 4,6×4,6 ميليمتر مربع 3) فانتوم استاندارد** 

براي اجراي برنامهها از كامپيوتري با 16 هسته به طور موازي بهره برده شد. از آنجا كه در كد MCNPX مسائل را بهصورت استاتيك حل ميكند لذا براي اسكن هدف نياز است كه براي هر زاويه يك كد مجزا نوشته و اجرا شود. در اين قسمت از دستورات كارت مش تالي استفاده شد. براي رسم شكلها از الگوريتم نوشتهشده در نرمافزار MATLAB استفاده شد.

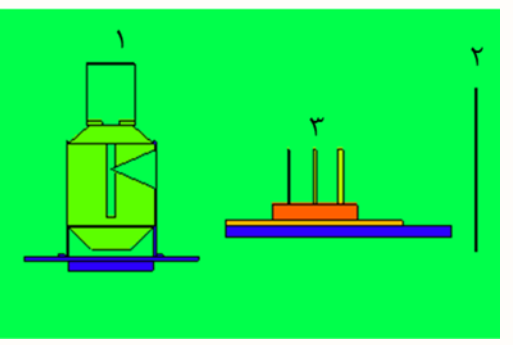

**شكل -6 نماي مقطعي از هندسه مدلسازي شده 1) نگهدارنده چشمه 2) آشكارساز صفحهاي 3) فانتوم استاندارد** 

**-4تجربي (ابزار تشكيلدهنده سيستم) -4-1 طراحي فانتوم** 

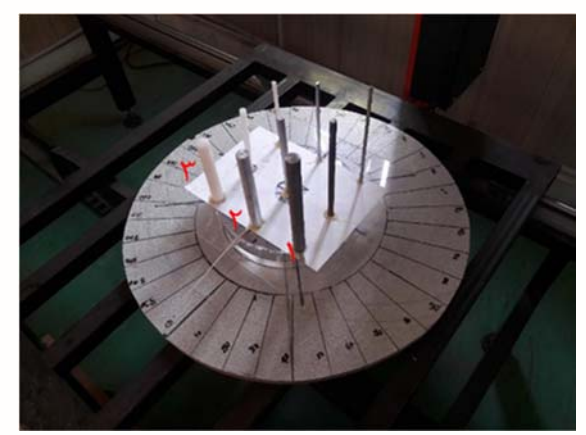

**شكل -7 فانتوم ساخته شده براي آزمايش تجربي 1) ميله آهني 2) ميله آلومينيومي 3) ميله پلياتيلني** 

جهت طرحي فانتوم از يك صفحه پلياتيلني به عنوان بستر استفاده شد. ميلههايي به قطر ۰.۵ 10 و ۲۰ ميلي متر به ارتفاع يكسان 20 سانتيمتر از جنس آهن، آلومينيوم و پلياتيلن برش داده شدند و به فاصله مركزي 9 سانتيمتر از يكديگر بر روي صفحه پلياتيلني ثابت شدند. نمايي از فانتوم طراحي شده در شكل 7 نشان داده شده است. براي چرخاندن نمونه در زواياي مختلف از يك صفحه دايرهاي مدرج استفاده شد. به منظور چرخاندن فانتوم بر روي موقعيت تصويربرداري يك ديسك چرخان با استفاده از دو صفحه و بلبرينگ طراحي و ساخته شد و نمونه بر روي آن مستقر گرديد. يك شاخص براي تنظيم نمونه در زواياي مورد نظر بر روي صفحه فانتوم قرار داده شد كه كار تنظيم نمونه در زواياي مختلف آسانتر شود.

**-4-2 راهاندازي سيستم تصويربرداري** 

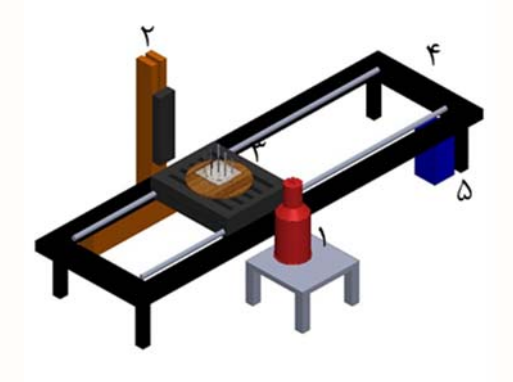

**شكل :8 شماتيك و تصوير از چيدمان تجربي هندسه آزمايش 1) نگهدارنده چشمه 2) آشكارساز خطي 3) نمونه 4) ريل جهت اسكن خط به خط نمونه 5) كنترلر موتور** 

> اجزاي اصلي اين سيستم به ترتيب عبارتاند از: .1 آشكارساز سوسوزن

سامانه آشكارسازي مورد استفاده كريستال سوسوزن و يک فوتوديود نوري متصل به آن تشكيل شده  $\rm CdWO_4$ است. پس از تنظيمات اوليه و مستقر نمودن محموله با استفاده از بخش الكترومكانيكي بر روي ريل در راستاي مورد نظر حركت ميكند و پس از عبور از فضاي ميان منبع تابش و بخش آشكارسازي از آن اطلاعات آن به صورت يك آرايه ماتريس در سيستم با استفاده از نرمافزار View-X ثبت و در ادامه براي انجام پردازش تصوير بر روي ماتريسهاي ثبت شده از برنامه MATLAB استفاده شد. نرمافزار View-X براي مدلهاي مختلف از آشكارسازهاي شركت DT قابل تنظيم است: تنظيمات خاص و پارامترهاي راهاندازي اوليه سيستم ممكن است وابسته به مدل باشد. يكي از قابليتهاي View-X، قابليت توسعه نرمافزاري آن بسته به نياز كاربر است. بدين معني كه كاربر پس از دريافت اطلاعات از واحد آشكارسازي ميتواند با توجه به نوع كاربرد سيستم تصوير دلخواه را بدست آورد. .2 سيستم جمعآوري داده و پردازش تصوير

براي دادهبرداري از كارتهاي جمعآوري داده استفاده خواهد شد. اين كارت، سيگنالهاي خروجي سوسوزن را جمعآوري كرده، از نظر زماني پردازش ميكند و نويزهاي احتمالي را حذف مينمايد. در نهايت با اسكن كل جسم، اطلاعات لازم از كليه نقاط آن جسم تهيه شده و نرمافزار پردازشي، تصوير نهايي را توليد مي نمايد. شدت پيكسلهاي اين تصوير با تعداد فوتونهاي پس پراكندهي آشكارشده در هر تابش پرتو سوزني مرتبط خواهد بود.

براي مدلسازي سيستمي مركب از چشمه راديواكتيو گامازا و نيز سامانه آشكارسازي بايد از كدي استفاده نمود كه قابليت تعريف هردوي اين موارددر آن ميسرباشد به عبارت ديگر قابليت مدلسازي سيستم با جزئيات و در ادامه استفاده از آن در قابل يك دستگاه تصويربرداري مبتني بر پرتوي گاماي عبوري و بخش آشكارسازي و ترابرد ذرات. يكي از كدهايي است كه ميتوان از آن در ترابرد ذرات يونساز استفاده نمود كد MCNPX است. اين كد ميتواند براي محاسبات مونتكارلويي ترابرد پرتوهاي يونساز مورد استفاده قرار ميگيرد. از جمله موارد ديگر كاربرد اين كد در اكتشافات نفت، حفاظت در برابر اشعه و دزيمتري، راديوگرافي، فيزيك پزشكي، طراحي و تحليل آشكارسازها، طراحي راكتورهاي شكافت، گداخت و همجوشي و آلودگيزدايي نام برد[9].

#### **-5 نتايج**

نتايج مدلسازي هندسه اصلي دستگاه تصويربرداري كارگو مبتني بر پرتوي گاماي عبوري، طراحي حفاظ گاما، طراحي فانتوم استاندارد و در نهايت بازسازي دادههاي ثبت شده از اسكن فانتوم و بازسازي و دريافت تصوير سطح مقطع جسم به روش مدلسازي و روش تجربي در ادامه مورد بحث قرار گرفته است. **-5-1 نتايج تصويربرداري -5-1-1طراحي حفاظ**  در شكل 9 ميتوان نماي سطح مقطع از نحوه خروج ذرات

از چشمه را مشاهده نمود. چشمه و آشكارساز در فاصله 110 سانتيمتري از يكديگر قرار گرفتهاند و صفحه گردان در مركزاين فاصله قرارداده شده است. براي به دست آوردن تصويرهاي پروجكشن، فانتوم با گام زاويه 10 درجه چرخانده شد. ذرات از چشمه خارج ميشوند و پس از برخورد به فانتوم تعدادي از آنها پراكنده ميشود و تعدادي از ذرات پس از عبور از جسم به آشكارساز ميرسند و در آنجا ثبت ميشوند. نحوه تابش و زاويه تابش چشمه زماني كه هيچ نوع ماده بر سر راه چشمه قرار نگرفته باشد و زماني كه مواد در سر راه چشمه باشد در شكل 9 نشان داده شده است.

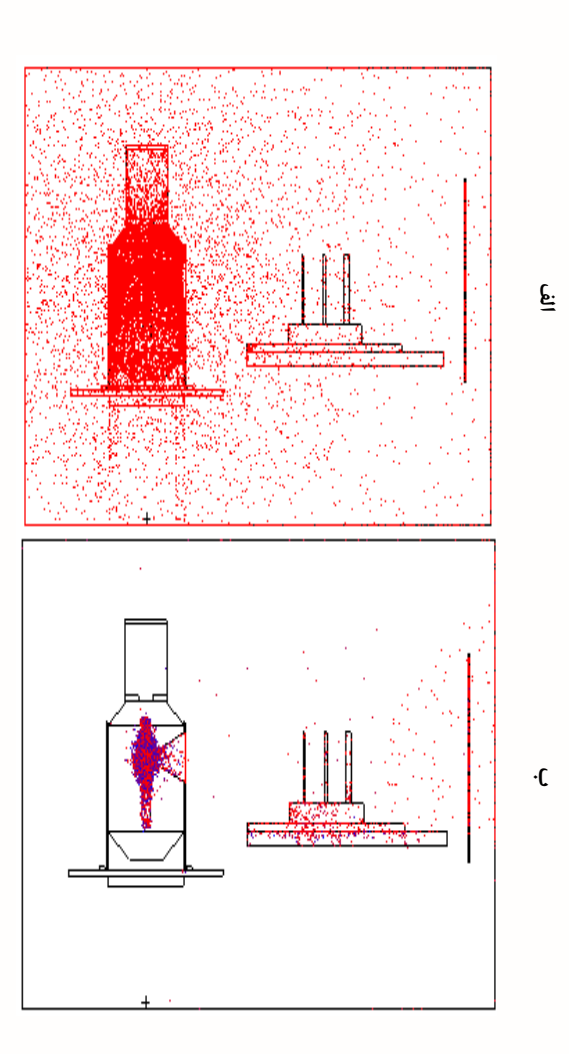

**شكل -9سطح مقطع نشاندهنده نحوه تابش چشمه الف)، بدون حضور ماده در مسير ذرات (از كنار) ب) با حضور ماده در مسير ذرات (از كنار)** 

**-5-1-2 تصوير فانتوم خروجي سيستم مدلسازي شده** 

تصوير ثبت شده از فانتوم نتيجه مدلسازي شكل 10 نشان داده شده است.

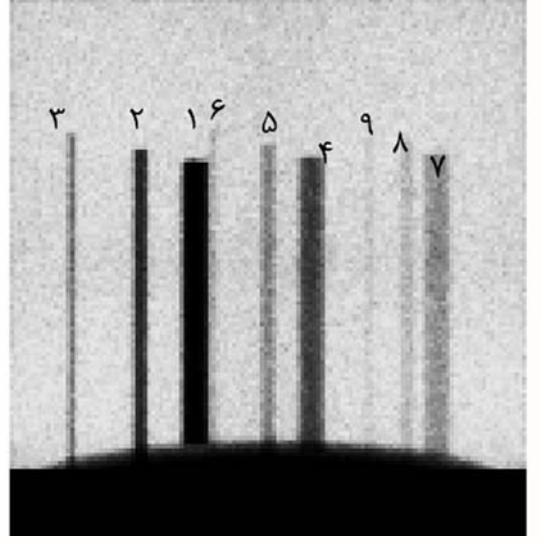

**شكل -10 تصوير شبيهسازيشده از فانتوم در زاويه 30 درجه، 1 تا 3 ميلههاي آهني، 6-4 ميله آلومينيومي، 9-7 ميله پلياتيلني** 

# **-5-1-3 تصوير فانتوم خروجي سيستم تجربي**

براي به دست آوردن تصوير در هر زاويه، از آشكارسازهاي آرايه خطي با تعداد پيكسل 128 در 1 استفاده شده است. فانتوم با استفاده از حركت خطي توسط ريل از روبهرو آشكارساز عبور داده شد و تصوير نهايي از كنار هم قرار گرفتن اين خطوط تشكيل ميشود و ابعاد تصوير نهايي 128 در 128 پيكسل ثبت ميگردد. تصوير ثبت شده از فانتوم نتيجه تجربي كه از طريق جابجا نمودن جسم بر روي ريل در يك زاويه مشخص ثبت شده است در شكل 11 نشان داده شده است.

**-5-1-4 مدلسازي سيستم و بازسازي تصوير به روش BackProjection** 

در شكل 12 تصويري از سطح مقطع بازسازيشده از جسم مدلسازي شده به روش BackProjection نشان داده شده است. در اين شكل تصوير مقطع ميلههاي آهني و آلومينيومي با قطرهاي 10 و 20 ميليمتر قابل رؤيت است اما 5 ميله ديگر مشاهده نميشوند. جايگاه ميلههاي متناظر در فانتوم در شكل ب قابل مشاهده است.  $\mathfrak{r}$ 

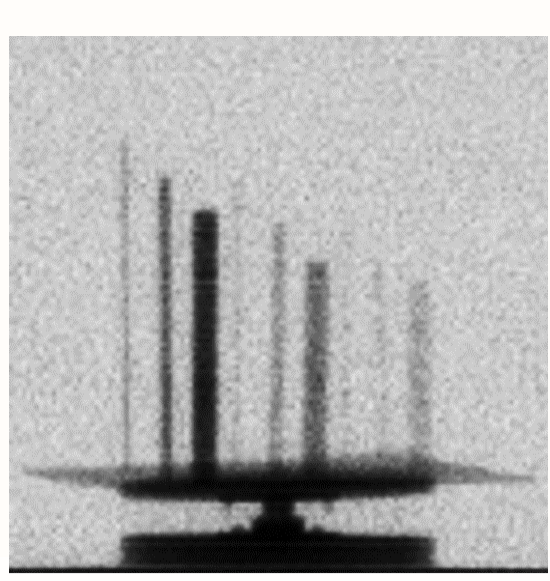

**شكل -11تصوير واقعي از فانتوم در زاويه <sup>30</sup> درجه**

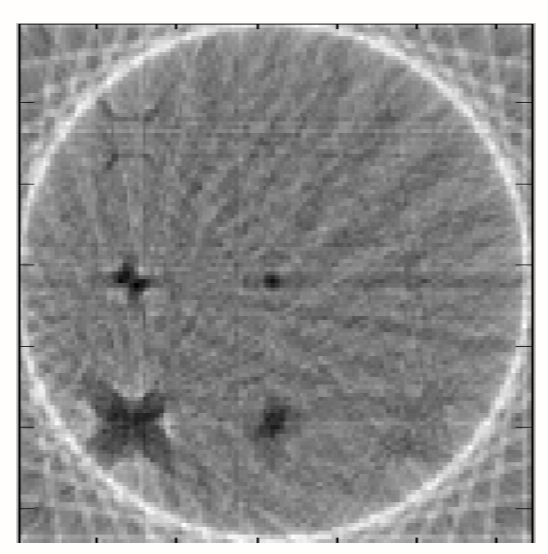

**شكل -12 تصوير از سطح مقطع فانتوم نتيجه مدلسازي و بازسازي BackProjection**

**-5-1-5 مدلسازي سيستم و بازسازي تصوير به**

### **روش MLEM**

در شكل 13 تصويري از سطح مقطع بازسازيشده از جسم مدلسازي شده به روش MLEM نشان داده شده است. در اين شكل تصوير مقطع ميلههاي آهني و آلومينيومي با قطرهاي 10 و 20 ميليمتر قابل رؤيت است اما 5 ميله ديگر مشاهده نميشوند. جايگاه ميلههاي متناظر در فانتوم در شكل 3 ب قابل مشاهده است.

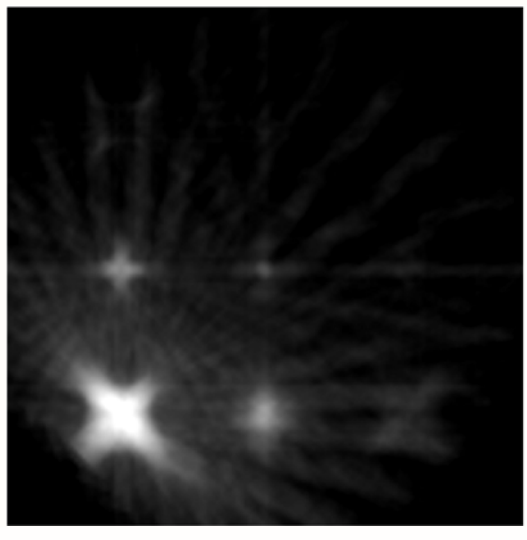

**شكل -13 تصوير از سطح مقطع فانتوم نتيجه مدلسازي و بازسازي MLEM**

**-5-1-6 دادهبرداري تجربي و بازسازي تصوير به**

#### **روش BackProjection**

در شكل 14 تصويري از سطح مقطع بازسازيشده از جسم تجربي به روش BackProjection نشان داده شده است. در اين شكل تصوير مقطع ميلههاي آهني و آلومينيومي و پلياتيلني با قطرهاي،5 10 و 20 ميليمتر، 10 و 20 ميليمتر و پلياتيلني 20 ميليمتر با تباين مناسب قابل رؤيت است اما 3 ميله ديگر مشاهده نميشوند. جايگاه ميلههاي متناظر در فانتوم در شكل 3 ب قابلمشاهده است.

# **-5-1-7 دادهبرداري تجربي و بازسازي تصوير به روش MLEM**

در شكل 15 تصويري از سطح مقطع بازسازيشده از جسم تجربي به روش MLEM نشان داده شده است. در اين شكل تصوير مقطع ميلههاي آهني و آلومينيومي و پلياتيلني با قطرهاي،5 10 و 20 ميليمتر، 10 و 20 ميليمتر و پلياتيلني 20 ميليمتر قابل رؤيت است اما 3 ميله ديگر به دليل اندازه ضخامت و چگالي كمتر قابل مشاهده نميباشند. با توجه به نتايج حاصله كمترين قدرت تشخيص براي آهن، آلومينيوم و پلياتيلن به ترتيب ۰.۵ و ۲۰ ميلي متر مي باشد.

جايگاه ميلههاي متناظر در فانتوم در شكل 3 ب پايين قابل مشاهده است.

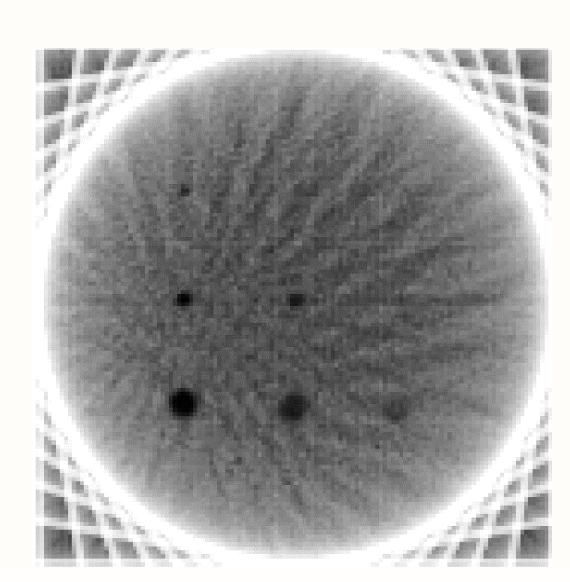

**شكل -14 تصوير از سطح مقطع فانتوم نتيجه تجربي و بازسازي BackProjection**

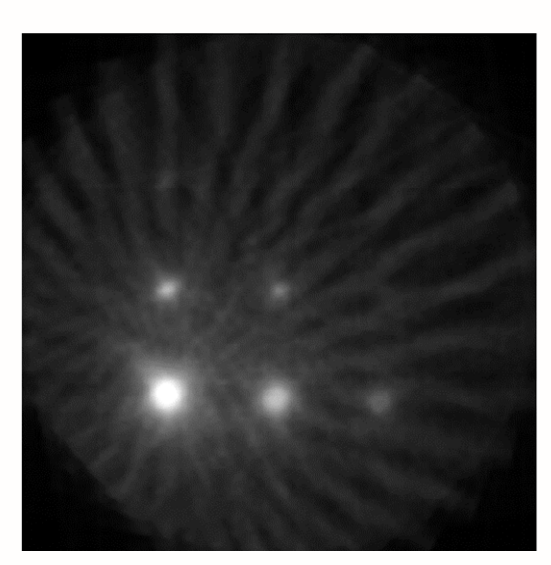

**شكل -15 تصوير از سطح مقطع فانتوم نتيجه تجربي و بازسازي MLEM**

#### **-6 نتيجهگيري**

مقطعنگاري كامپيوتري از پرتوهاي يونساز با عمق نفوذ بالا در مواد براي توليد نمايشهاي داخلي و خارجي سهبعدي يك جسم اسكن شده استفاده ميكند. مقطعنگاري صنعتي در بسياري از زمينههاي صنعت براي بازرسي داخلي قطعات مورد استفاده قرار گرفته است.

در اين مطالعه امكان بهرهگيري از يك دستگاه كارگو اسكنر متشكل از يك چشمه راديوايزوتوپي گامازا و آشكارساز آرايه اي خطي، به روش مدلسازي و تجربي مورد بررسي قرار گرفت. در فاز مدلسازي از كد MCNPX براي شبيهسازي تصاوير سطح مقطع مدلسازي شده براي ميله آهني با قطر 20 ميليمتر مشخص است (شكل 13 را ببينيد). در نهايت نيز تصوير تجربي از سطح مقطع فانتوم كه به روش BackProjection بازسازيشده است نسبت به ساير تصاوير مدلسازي و تجربي از نظر قدرت تفكيكي و تباين و تباين سطح مقطع ميلههاي موجود در فانتوم بهتر بود.

#### **-5 منابع**

[1] C. Cowling, *Global review of radiography. Radiography*, Radiography, Vol 19, No. 2, pp.90-91, 2013

[2] S.L. Brooks, *Computed tomography*. Dental Clinics of North America, Vol *37, No.* 4, pp.575- 590, 1993.

[3] F.F. Hopkins, I.L. Morgan, H.D. Ellinger, R.V. Klinksiek, G.A. Meyer and J.N. Thompson, *Industrial tomography applications*, IEEE Transactions on Nuclear Science, Vol 28, No. 2, pp.1717-1720, 1981.

[4] J. Lambert, A. R. Chambers, I. Sinclair, S.M. Spearing, *3D damage characterisation and the role of voids in the fatigue of wind turbine blade materials,* Composites Science and Technology. Vol 72 No. 2, pp.337-343, 2012.

[5] G. L. Zeng, *Medical image reconstruction: a conceptual tutorial*, Springer,New York,2010.

[6] L. M. Evans, L. Margetts,V. Casalegno, L.M. Lever, J. Bushell, T. Lowe, A. Wallwork, P. Young, A. Lindemann. (2015-05-28). *Transient thermal finite element analysis of CFC–Cu ITER monoblock using X-ray tomography data.* Fusion Engineering and Design. Vol 100, PP. 100–111*.* 

[7] M. Wang, *Industrial tomography: systems and applications*, 1<sup>th</sup> ed. Elsevier, 2015.

[8] D. J., Bull,; L. Helfen, I. Sinclair,S.M. Spearing, T. Baumbach, *A comparison of multi-scale 3D X-ray tomographic inspection techniques for assessing carbon fibre composite impact damage*, Composites Science and Technology*.* Vol 75, PP. 55–61, 2013.

[9] S.L. Waters, *MCNPX user's manual*, Los Alamos National Laboratory, 2002.

سيستم واقعي كارگو اسكنر استفاده شد. براي دريافت تصوير از جسم يك آشكارساز صفحهاي<sup>ء</sup> كه ابعاد پيكسلهاي آن مشابه به نمونه آشكارساز آرايهاي خطي واقعي بود مدلسازي شد. در ادامه به منظور تهيه تصاوير مقطعنگاري ابتدا يك فانتوم استاندارد با بهرهگيري از ميله هاي آهني، آلومينيومي و پلي اتيلني با قطرهاي ۵، ۱۰ و ۲۰ ميليمتر ساخته شد. درگام بعدي فانتوم تجربي با كد MCNPX شبيهسازي شد. در فاز تجربي نمونه ساخته شده بر روي يك صفحه مدرج گردان قرار داده شد.هدف استفاده از صفحه گردان ثبت تصاوير پروجكشن از جسم در زواياي چرخش متفاوت بود. در فاز مدلسازي جسم در زواياي مذكور شبيهسازي شد و در ادامه تصاوير نتايج شبيهسازي ثبت و ذخيره شد. براي دستيابي به تصاوير سطح مقطع جسم از دو روش بازسازي BackProjectionو MLEM استفاده شد. نتايج مدلسازي و تجربي با يكديگر مقايسه شدند كه هم در مدلسازي و هم در كار تجربي تشخيص فلزهاي آهن و آلومينيوم با قطرهاي 10 و 20 ميليمتر ميسر بود و علاوه بر اين در تصاوير تجربي امكان تشخيص ميله پلياتيلني و آهني به ترتيب با قطرهاي 20 و 5 ميليمتر نيز وجود داشت. در مورد كيفيت تصاوير بازسازي شده ميتوان بيان نمود كه با كوچكتر نمودن گام چرخش جسم ميتوان تصاوير سطح مقطع جسم را با كيفيت بالاتر به دست آورد. از آنجا كه در حالت تجربي از آشكارساز خطي استفاده شده است از اينرو تصويري كه در نهايت با اسكن جسم و اتصال اين خطوط به هم تشكيل ميشود داراي واگرايي كمتر خواهد شد؛ و چون در سيستم شبيهسازي شده از يك آشكارساز صفحهاي استفاده شده است، تصوير سطح مقطع مدل در مقايسه با تصوير سطح مقطع تجربي دستخوش واگرايي بيشتري ميشود، اين پديده به وضوح در

**<sup>6</sup>** Panel Detector

1